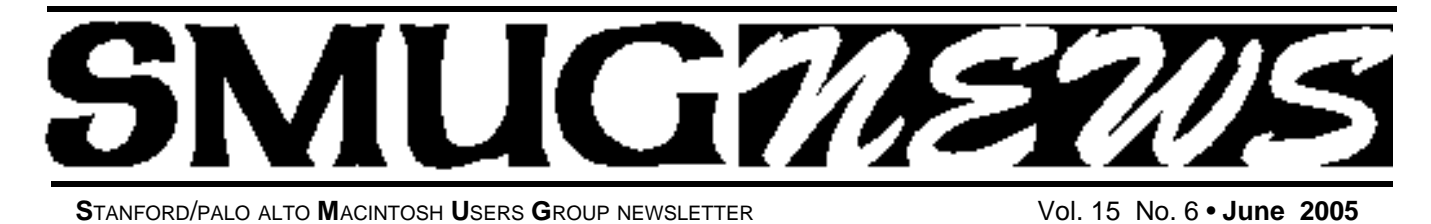

## **How do you protect your computer? Don't Miss this meeting!**

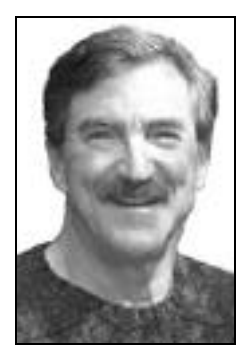

is a Senior Security Engineer with thirty years of Computer Science and ten years of Security experience. Mr/ Brown did his Computer Science studies at Cal Poly, San Luis Obispo and graduate work at UC Santa Barbara where he was an early participant in the ARPANET. Following graduation he went to work for a Swiss company that pro-

**Gerry A. Brown, CISSP**

vided one of the first X.25 networks. Later Mr. Brown joined the team at Apple where he led the DFT, X.25 and ISDN efforts. After a ten year break to consult, Mr Brown returned to Apple in the early 90s as a charter member of Apple's Security Team. There he implemented the Encrypt command in the OS9 File menu and worked on the internal security architecture of the Macintosh. In the late 90s, Mr Brown joined the team at Liberate Technologies where he was responsible for Client Security (including JAVA) and contributed to both the Security and Architecture Committees.

Since leaving Liberate, Mr Brown has concentrated on security and web development. He has participated in an intrusion detection investigation; updated websites for the new security requirements of PHP; designed mySQL searches for the USDA nutrition database; and developed commercial websites. Mr Brown has built several Macintosh OSX applications in support of the Venturi Wireless Client/Server application to speed up EVDO communications. (Data across digital cellphone carriers).

As a member of the Founder's Circle for the RSA Security Conference, Mr. Brown maintains an up-to-date view of security in the computer industry. His focus is on using the Macintosh securely on the Internet.

#### **TALK**

#### **But DAD! – 10 misconceptions about Internet Security**

Using the paradigm of a teenager whining to his father, Mr. Brown will explain the current trends of security on the Internet and some myths surrounding using the Macintosh.

- **a)** But DAD, I use a Mac!
- **b)** But DAD, I dialup to go online!
- **c)** But DAD, the email said that my account was going to be closed!
- **d)** But DAD, I never download applications, just pictures!
- **e)** But DAD, I see the lock!
- **f)** But DAD, I don't use Internet Explorer!
- **g)** But DAD, I paid for the virus protection. Why pay again?
- **h)** But DAD, no one knows I use my dog's name as a password!
- **i)** But DAD, OSX comes with a firewall!
- **j)** But DAD, what will the future bring?

#### **June Election of Officers CAN YOU SERVE?**

Four SMUG officer's seats are up for nomination and will be voted on at our June Meeting.

- **President**
- **Vice President**
- **Two Board of Directors**

All of these offices are for **TWO** year terms, but if you can only serve **ONE** year that would be of immediate benefit to the club. Continued on pg. 2

## **IN THIS ISSUE**

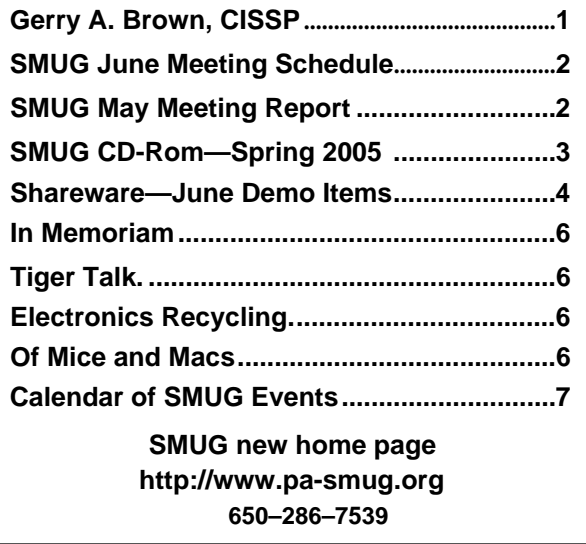

**SMUG Office** *P.O. Box 20132 Stanford CA, 94309 650 286-7539*

**WEB Site** http:/www.pa-smug.org

**Club Mailing List**   $s$ *mugusergroup@yahoogroups.com* 

#### **BOARD OF DIRECTORS**

**Frank Smith,** Int. President **(**510) 477- 0969 *a q u a m a n 4 7 @ m a c . c o m*

**Tom Mathieu,** Director Treasurer (650) 494-7760  $t$ mathieu@pa-smug.org

**Slot Empty,** Director **–**

**–**

**Jim Thornton** Director jimthornton@mac.com

**Steve Bellamy** Director (650) 854-5895 steve@leonead.com

**NON-BOARD OFFICER** Vice President/vacant

#### **COMMITTEES**

**Membership Ilana Braun,** Chair **(**650) 493-6197 ilanab@pa-smug.org

**Scott Spencer** Assistant smug \_ info@pobox.com

**NEWSLETTER Lorrie Bleiler** Editor/Designer **(**650) 948-1400 phone /fax bleiler@pa-smug.org

**John Schipper,** Staff Writer **(**650) 493-8048

**John Kaufmann,** Distribution (650) 494-0703 grovejohn@sbcglobal.net

**Louis Bookbinder,** News and Tips booky@pa-smug.org

**SHAREWARE** Owen Saxton (650) 966-1775 ohsaxton@earthlink.net

**WEB SITE James W. Higgins**, Webmaster/Secretary Webmaster@pa-smug.org

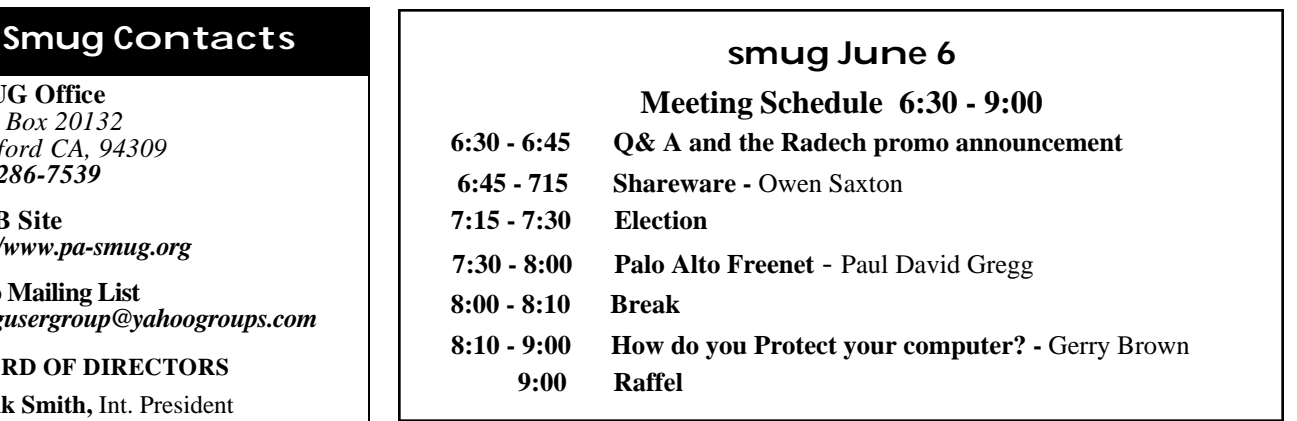

#### Continued from pg. 1

Frank Smith has been serving as *Interim* President to help us out after his last term as president, but we need someone to step up to the plate and lead us for the next year.

Likewise for the Vice President who fills in for the Pres. if he can't be present to run a monthly meeting.

The Board members provide unique input at the board meetings concerning thoughts for future speakers, new things to be tried out, approving the minutes and expenses, etc. Its really a fun job. The board of directors meet at the Coffee House (next to the old Printer's Inc.) on California St. in the evening once a month for an hour and a half.

**THE CLUB NEEDS YOUR HELP**. We who have served thought the club was important enough to continue our heritage. Now its your turn to carry on our tradition.

#### **May Meeting Report**

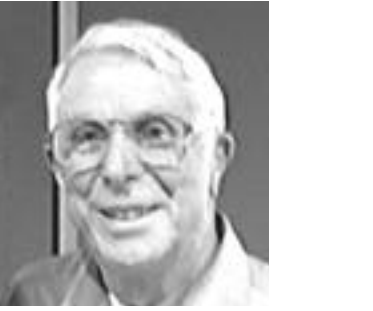

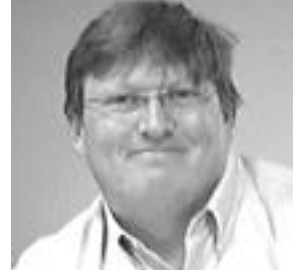

**Jack Hasling** (1) and **Leith Speights** (r) were guest speakers at our last Mtg.

**Jack** is a retired 25 year Los Altos Foothill College speech communication lecturer, textbook author and published writer of children's stories and mystery novels. He was a paratrooper in the 11th Airborne Division and has served as President of the Commission on Instruction for California Association of Community Colleges. He uses a Mac and his first book was a children's story (using MacPaint no less). He also writes poems and is a member of the California Writers Club.

His first novel, *Hillview*, was published in 2001. The setting was a small college in Northern California. It portrayed a speech teacher in the 1960s protesting the war and coping with his mid-life crises. Jack bicycles regularly and has made trips through the Loire Valley in France and the Connemara in Ireland. Jack's latest book *Welcome to the Dunes* can be purchase from *Amazon.com* and *The WheatMar Bookstore*. He read several passages from it to us and explained the nuances behind the plot and how he ties it into the beginning and ending. In the next six months McGraw-Hill wants Jack to write the 7th edition of his

## **SMUG SPRING 2005 CD-ROM**

#### **NEW CONTENTS**

**Audio & Music** AirFoil 1.0.1 getTunes 2.3.6 iEatBrainz 1.06 MPFreaker 1. SignalSuite 1.2.1 Soundflower 1.

#### **Comm**

AstroShare 1.46 (Cls) AstroShareX 1.46 AstroView 1.46 (Cls) AstroViewX 1.46 BitTorrent 3.4.2 Desktop Transporter 1.2.1 Haxial KDX Client 1.6 Haxial KDX Server 1.6 iPodderX 2.2.8 iPodderX Lite 2.2.7 iStumbler 0.92 MacUpdate Desktop 4.2.1 Safari Enhancer 2.5.3 SafariStand 1.2b1 Skype 1.0.0.18

#### **Development**

Pipe 1.2.1

#### **Fun and Games**

Blackjack Card Counter 2.9 BOOM 1.5.3(Cbn) BOOMEdit 3.2 Elasticity 1.0.3 Future Boy 1.0 iDice 1.0.1 iPoker 3.4.1 Reversi Unlimited 1.0.2 Solarian II 1.1 Trisection 1.2

#### **Interface**

Cemetery Screensaver 1.3.1 iClip 3.5.3 iCursor 1.2.1 OSXplanet 0.85 PiquantMenu 1.6.1 SizzlingKeys 1.5.5 WindowShade X 3.5.2

#### **Kitchen Sink**

DeskDoodle 1.2.1 googol-Choo-Choo 3D 1.61 (Cbn) LifeLab 4.4 Cbn) Morse Mania 3.0 Cbn) Morse Mania X 3.0 WeatherDock 2.2

#### **Multimedia**

Galerie 5.0.1

JES Video Cleaner 1.0 Movie Time 0.3b5 PhotoReviewer 1.4 QuickImageCM 2.4 Shoebox Express 1.1.1 XinePlayer 0.2

#### **Productivity**

AB Transfer 1.2.3 AddressBookQuickEntry 2.1.1 Auction Listing Creator 6.5.1 (Cbn)

Curio Basic 2.2.1 GarageSale 5.0.1 iCalViewer 1.1.4 iSale 1.4 MacBiff 1.1.11 ScrapX 1.3.5 Smultron 1.1.2 TapDex 1.1.3

#### **Utilities**

CDFinder 4.3.2 (Cbn) CocoThumbX 1.2 Cookies Eater 1.1 Diablotin 1.2.8 Disc-o 3.0.2 HexEdit 1.91 (Cbn) MainMenu 0.2.3 PDF Browser Plugin 2.2.1 Print Window 3.1.2 Schedule-It 1.0 SnapNDrag 1.5.5 Super Get Info X 1.2.2 SuperDuper! 1.5.4(73) System Optimizer X 4.6.2 Word Browser Plugin 2.0.1

#### **STOCK CONTENTS**

**Graphics**

GIFBuilder for OSX 1.0 GifBuilder 1.0 (Cls) Goldberg X 2.4 Goldberg 2.4 (Cls) GraphicConverter X 5.5.2 \* GraphicConverter 5.5.2 (Cls) \* Jade 1.2 (Cls)

#### **Internet**

AOL Instant Messenger 4.7 (Cbn) Better Telnet 2.0b4 (Cls) Camino 0.8.3 Eudora X 6.2.3b5 \* Eudora 6.1.1 (Cls) Fetch 4.0.3 Firefox 1.0.2 \* iCab X 2.9.8 iCab 2.9.8 (Cls) Interarchy 7.3.2 \*

Interarchy 6.3 (Cls) Internet Explorer X 5.2.3 Internet Explorer 5.1.7 (Cls) Java Embedding Plugin 0.9 \* MacSSH 2.1fc3 (Cls) Mozilla X 1.8b1 \* Mozilla 1.2.1 (Cls) MT-NewsWatcher X 3.4 MT-NewsWatcher 3.1 (Cls) Netscape X 7.2 Netscape Communicator? 7.0.2 (Cls) Netscape MRJ Plugin X 1.0.1 Netscape MRJ Plugin 1.0b5 (Cls) Niftytelnet SSH 1.1r3 (Cls) OmniWeb 5.1 Opera 7.54u2 \* Outlook Express 5.0.3 (Cls) RealPlayer X 10.0.0.331 \* RealPlayer 8 6.0 (Cls) Thunderbird 1.0.2 \* Windows Media Player X 9

#### **Others**

BBEdit Lite 6.1.2 (Cls & Cbn) BBTidy 1.0b10 DarkSide of the Mac 5.0.6 (Cls) Extension Overload 5.9.9 (Cls) MacTracker X 3.0.1  $*$ MacTracker 3.0.1 (Cls) \* Mariner LE 3.1.4 (Cls) MP3 Rage 5.8.4 (Cbn) SoundApp 2.7.3 (Cls) SoundJam MP Free 2.5.3 (Cls) Tex-Edit Plus X 4.9.1\* Tex-Edit Plus 4.1.3 (Cls) textSOAP 4.1 \* TextWrangler 2.0 \*

#### **Utilities**

Adobe Reader 7.0 Acrobat Reader 5.1 (Cbn) ADBProbe 1.0.3 (Cls) Aladdin DropStuff 6.0.1 Aladdin Expander? 6.0.1 Andrew's Disk Copy Scripts 2.1.1 AntiWordService 2.0.1 Application Enhancer 1.4.6 \* Default Folder X 2.0b5 \* Default Folder 3.1.5 (Cls) FinderPop 1.9.2 (Cls) PopChar Lite 2.7.2 (Cls) PopChar X 2.2.1 PrintToPDF 2.4.4 (Cls) SCSIProbe 5.2 (Cls) ShrinkWrap? 2.1 (Cls) Sleeper 3.5 (Cls) Snitch 2.6.7b2 (Cls) TechTool Lite 3.0.4 (Cls) TinkerTool 3.3c \*

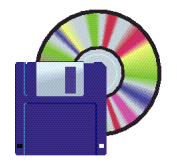

#### **Shareware News June**

**Demo Items**

Demo by Owen Saxton

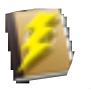

#### **AddressBookQuickEntry 2.1.1**

AddressBookQuickEntry is a streamlined application for fast data entry into Address Book. To use, launch the app, fill in the info, and hit the "Add" button. Address Book will open up and show you the new card. If you enter an organization name without a person's name, the new card will default to a "Company" card. *Requires OS X 10.2+. Free.*

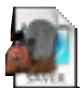

#### **Cemetery Screensaver 1.3.1**

Cemetery Screensaver is a spooky desolate cemetery is haunted by bothersome bats, ghastly ghosts, lethal lightning, scary skeletons, wicked witches, and zany zombies! Beware; they rise from the grave looking for their next victims!

We hope you enjoy this scary Halloween screen saver! You may use it for FREE, but as an incentive to register, four more creatures will rise from the dead when you enter your code! It's only \$5.00 to register - trick or treat! *Requires OS X 10.1+. Free or \$5.*

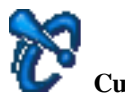

#### **Curio Basic 2.2.1**

Curio presents users with a truly flexible and powerful project-based environment for gathering and shaping their ideas. Unlike notebook-style applications, Curio's idea spaces let users place anything anywhere on the page, creating freeform collages of text, outlines, checklists, images, documents, and movies. Users can easily drag over web links, images, and content from web browsers or from Curio's integrated Sleuth research assistant. Support for graphic tablets and pressure-sensitive pens allows users to sketch out their ideas when the keyboard won't do. Curio also includes an integrated dossier feature with creative brief support that will help users more accurately define their project goals. Advanced searching, archiving, and a built-in asset manager further round out the Curio experience.

The above describes the more expensive Professional edition. The Basic edition does not contain Sleuth or the dossier feature.

*Requires OS X 10.2.8+. \$39.*

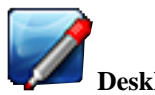

**DeskDoodle 1.2.1**

DeskDoodle is an application that allows you to draw

directly onto your screen. Take notes, stamp pictures, use it for presentations, and much more!

- Draw anything, anywhere on your screen with different colors and sizes.
- Stamp any image from your hard drive onto your screen
- Type anywhere, in any font, color, or size.
- Erase any mistake (not that you'll make a mistake...).

You can even save your desktop in a variety of quicktime compatible image file types or easily print it out. *Requires OS X 10.3+. \$10.*

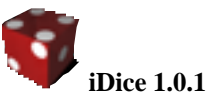

#### iDice is a fresh new dice game with realistic 3D dice that look and tumble just like the ones in Las Vegas! The best way to describe the game is that it is sort of like Yahtzee, yet very different from it as well. iDice is extremely easy to learn, yet equally difficult to master. And it's loads of fun! It's a game like absolutely no other. We guarantee you will like it! *Requires OS X 10.2+. \$15.*

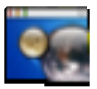

#### **OSXplanet 0.85**

OSXplanet is a program based on the popular program xplanet made in Cocoa and Objective-C. It replaces your desktop with a picture of earth showing where it is night and day. Make sure you read the README and do all the things on it before reporting bugs!

*NOTE: If you've installed the custom high quality images from Seth Price you must download a new version of the images due to the changes in the new version.*

Many thanks to Pascal Souaillat for designing an icon the new icon is based on. Thanks to Matthew Thomas for designing an interface that the new interface is based on. Due to the popularity of OSXplanet, it can no longer be hosted on the current site. Please donate to the OSXplanet Project to keep it online and free.

*Requires OS X 10.2+. Free.*

# **SafariStand 1.2b1**

SafariStand adds numerous functionality-related enhancements to the Safari browser, including:

- Stand Bar' (Bookmark, History, Side Bar compatible, Simple RSS Reader)
- Quick Search'
- Bookmarks Finder'
- Site Alteration'
- Original bookmark property (color label, category, comment)
- Syntax coloring in viewed source
- Bookmark separator
- Tidy by date order sub folder for download file
- Auto close downloads window
- Open "\_blank" Link in New Tab
- kill favicon
- 'Copy Link HTML Tag' context menu item
- Ignored Key Action
- and others

*Requires OS X 10.3+. Free.*

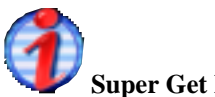

#### **Super Get Info X 1.2.2**

Super Get Info is a utility designed to serve as a replacement for the Mac OS X Finder's Show Info command. It has the following features:

- Open more than one info window at a time
- View and edit the Macintosh type and creator codes associated with a file
- View and edit the Unix owner, group, and permis sion settings associated with a file or folder
- Change a file or folder's creation and modification dates
- Copy (or drag and drop) a file or folder's path info and more!.

#### *Requires OS X 10.2+. \$20.*

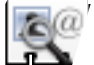

#### **TapDex 1.1.3**

TapDex gives you a quick and simple search interface to your Mac OS X's Address Book. Tap the hot key and up pops a search window, start typing to narrow down your search.

TapDex is small, fast and takes up very little resources. It is designed to run in the background (yes, it can run without a Dock icon) and activated with a hot key. Customize it to auto-launch on log in and all your Address Book contacts will always be one tap away! *Requires OS X 10.2+. Free.*

### *- - - IMPORTANT READ-ME - - -* **Security and You**

To pass through the security gate on **June 6** you will need:

- **• To be on our list of members** If your membership has lapsed, send me an
- email by Saturday, **June 4** • *aquaman47@mac.com*, to tell me you plan to attend
- **(Of course, err, um, don't forget to pay your dues at the meeting)**

#### **AND !!!** *Be prepared to show a photo ID at the gate.*

All guests are welcome as always, but you or they must email me by **June 6** so they can be on the list of attendees to be submitted to SLAC security.

Thanks for your cooperation.*-Frank Smith*

## **In Memoriam**

We were so sad to hear that John Festa had passed away on April 19 2005. He was a very active member of the club as was Marion his wife. Marion ran the SMUG office in Palo Alto assisted by John. He also helped with the mailing of the newsletter for many years.

Funeral sevices were held on April 26 with interment at the Gate of Heaven Cemetery. Our deepest condolemces go to his family and many friends

*Lorrie Bleiler /editor*

## 

#### **May Meeting Report** - Continued from pg. 2

public speaking textbook *The Audience the Message, the Speaker*. The first edition came out in 1970. He was pleased when they asked him to do that because it is a money-maker for him. But he would rather write fiction and plan to start new novel when he has the time. Jack is also recording some of his children's stories on a CD that will be packaged and sold with a book.

<jackhasling@aol.com> \_\_\_\_\_\_\_\_\_\_\_\_\_\_\_\_\_\_\_\_\_\_\_\_\_\_\_\_\_

**Leith Speights** is a **QSA** Application Service Consultant for the west coast for QUARK, makers of the renown QUARK**XPress** page/ document/ desktop publishing application. He brought along the latest version 6.5 to demo/discuss (and to present a full copy for our raffle). Quark also makes Quark**XPress** Passport (for foreign languages) and the Quark Publishing System. Lee showed how to easily create a new "Project" using any one of 25 size layouts. Features of vers. 6.5 include 30 multiple undoes, a new WEB palette, extensive preferences list, **and** creates PDFs within an application. It has layers, contextual menus, retains the famous measurements tool so still able to bold/italicize type etc. Is able to sync text (changes all in the document by synchronizing colors and text). Multifunctional image editing package to transfer, scale, rotate and crop. Fonts— can use Type 1 or OpenType, and can download 65 Linotype OpenType fonts. Tables—contains a new "tables" box; can group multiple tables; uses applescript functionality; can remove gridlines; and can link to external data/Excel.

WEB docs.—imports Photoshop files into Quark with extensive layer manipulation/merging/lock/and show. QXP 6.5 is backward compatible for 1 version only (ie;QXP v. 5) An activation code is required for installation (for 3 installs) then must call tech support which is free and unlimited. AND, the best news: you CAN BUY a real manual from Quark.

Leith did a great job of presenting and really knew his stuff working thru the many questions. Thank you.

<lspeights@quark.com>

*/// db*

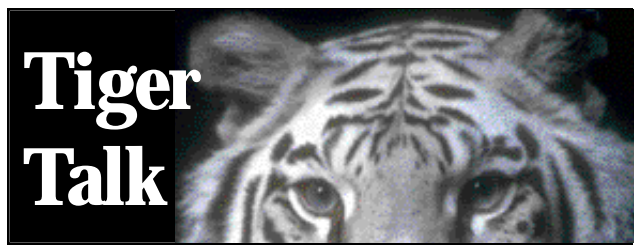

#### **THE WAIT IS OVER! TIGER IS HERE!**

The lastest version of Apple's operating system has 150 new features including:

**Spotlight - a desktop search tool for anything on the Mac. Dashboard -** a desktop layer for accessing frequently used widgets such as calculators, address book, and weather information and much more.

We will keep you posted to the lastest news pros and cons.

#### **Lorrie Bleiler/editor**

*If you have any information about Tiger please let me know and I'll put it in Tiger Talk, bleiler@pa- smug.org*

#### **Electronics Recycling by Steve Bellamy/ SMUG director**

*Ellen Fletcher posted the following notice on the listserv:* 

A new business has sprung up on Palo Alto. It's called GreenCitizen and accepts unwanted computers and monitors, printers, cell or regular phones, CD's and DVD's, printer cartridges and more. GreenCitizen forwards the items for recycling, but there is a charge for most items (they are a business, after all) while some are **FREE.** 

Go to **www.greencitizen.com** for a full list of what they accept along with a price list and more information.

If I only had the many CD's and ink cartridges I've thrown out. I could have taken them to GreenCitizen for safe disposal, at no charge.

#### **GreenCitizen is located at 3180 Park Boulevard, near Fry's Palo Alto , CA 94306 Phone 650.493.8700**

**CENTER OPEN Monday - Friday** 10:00 AM - 7:00 PM

**Saturdays** Noon- 7:00 PM

#### **Sundays** 11:00 AM - 5:00 PM

After reading this, I went down to GreenCitizen to see for myself - they really have a very nice setup. I took with me two old televisions that I've had in my garage for months, or possibly years, but never got around to disposing of, mainly because you cannot donate them to anybody and most places will charge you \$20 or more to take them off your hands. However, there is a California state program that allows GreenCitizen to take them for **FREE.** Now I'm inspired to dig out the rest of the electronics gear that is sitting doing nothing in the garage because I don't want it to be dumped in land fills here or in some less fortunate country.

#### **Of Mice & Macs by Steve Bellamy/ SMUG director**

Ever since extensive time spent working with Adobe products convinced me that it might actually be easier to

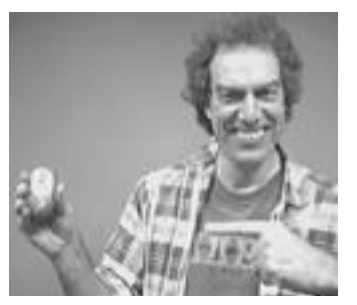

use a 2-button mouse, I've been searching for a better mouse and building up an embarrassingly large collection of rejected products. After all, it's hard to beat the build quality of the Apple product - what's more, having made the plunge

into the world of alternatives, it's hard to resist the blandishments of competing ideas: 5-button mice; different types of scroll wheel; weird shapes that will definitely mitigate that arthritic pain in your right hand; etc; etc. After all, if you spend much time at the computer, you definitely spend much of the day holding the thing, and you want it to function as well as possible. Or perhaps like a lot of other things we now do all the time that once seemed so miraculous –driving or flying come to mind –familiarity breeds contempt and we get annoyed if the thing doesn't just work properly immediately.

Anyway, I've never really got the hang of alternatives to mice such as the finger pad on the iBook and Powerbook, so I've always been on the look out for a small mouse I could take with me when traveling. For a long time I used a Kensington mouse with a cord that could be extended and sprang back inside the mouse when you weren't using it, but the cord did get in the way in a tight spot and on the iBook the USB port is unaccountably on the left side of the machine. With the advent of Bluetooth, however, I was on the lookout for a cordless mouse and I came across the RadTech BT500 (see picture) at this year's MacWorld. It fits neatly in the hand and slips easily into the pocket, it matches the look of the Powerbook too, you can switch it off when you aren't using it and surprisingly the batteries (2 AAAs) last a long time even if you forget to do this, much longer than a Kensington USB mouse that I tried previously.

In fact, I was so pleased with it that, taking advantage of the special offer that Frank Smith negotiated with RadTech for a special 20% SMUG discount (key in Discount Code SMUG20RT when buying at the RadTech website www.radtech.us) that I bought the mid-size version (BT510). It's a little larger and has a cord you can plug in to your USB port if the batteries die. I've been using it a lot although I must admit to not being quite so happy with this one. The shape isn't quite so pleasing and it's so sensitive that it tends to wander off around the screen unless you grasp it firmly and click off to the side somewhere. If my hand grows tired of it, I do have two alternatives to choose from, however, including the very solid feeling Apple bluetooth mouse - just a pity it has only the one button!

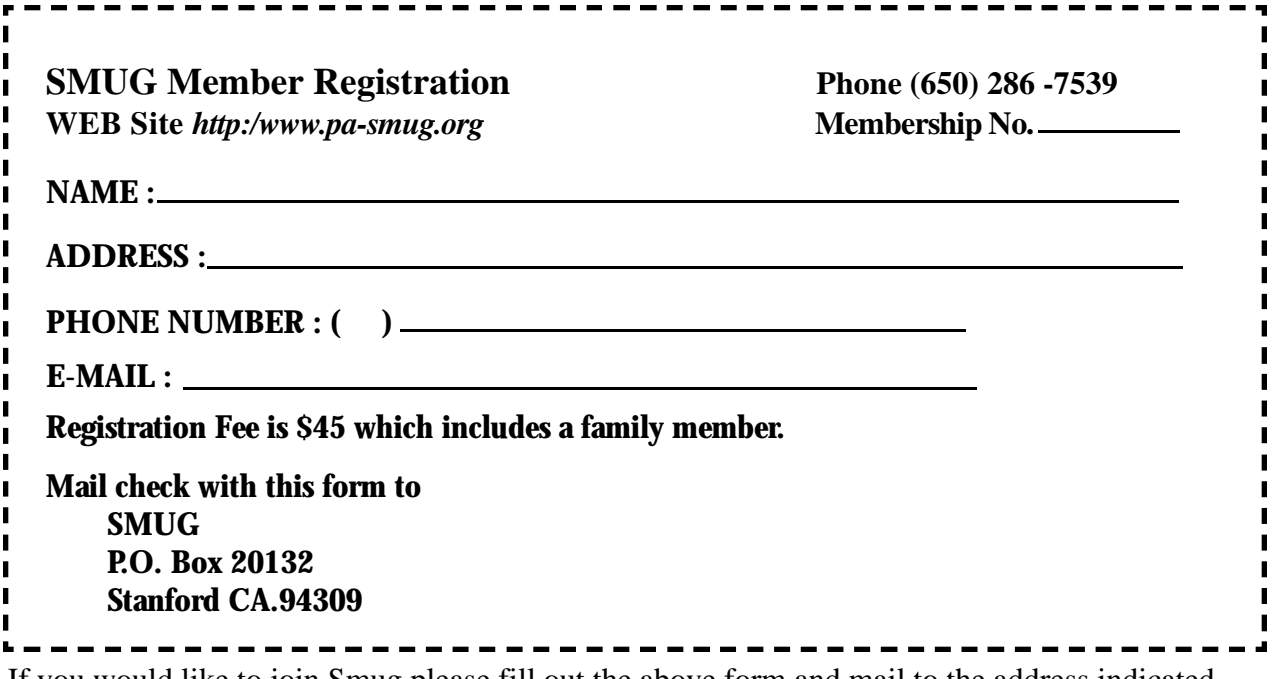

If you would like to join Smug please fill out the above form and mail to the address indicated. Please check out our website for more information or call if you have any questions.

## **Calendar of EVents**

#### **Monday, June 6 General Meeting:**

Redwood Room bldg.. 48 Stanford Linear Accelerator Center (SLAC), 2575 Sand Hill Road, Menlo Park

**Shareware Team meeting** at Owen Saxton's house, 1442 San Marcos Circle, Mt. View. Meeting starts at 7:15 pm. *(See page 2 for Owen's phone number and E-mail address)*

#### **Thursday, June 16**

Board of Directors meets at 7:00 pm at the Coffee House (next to the old Printer's Inc.) on California St.

#### **Friday, June 24**

DEADLINE for Newsletter articles and Calendar items to be submitted by email to **bleiler@pa-smug.com**

## **june 2005**

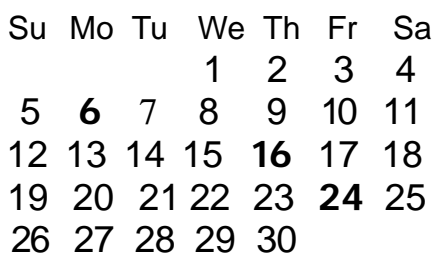

# **July 2005**

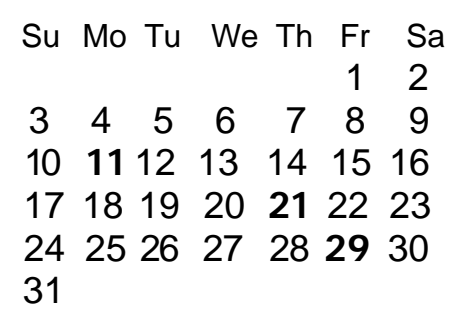

We thought the above calendars would be helpful for those people who don't have E-mail. This is the projection for the upcoming meeting dates.

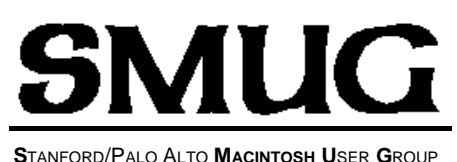

**P.O. Box 20132 Stanford, CA 94309-20132 (650) 286-7539 http://www.pa-smug.org**

> **NEXT MEETING Monday June 6 2005 HOW DO YOU PROTECT YOUR COMPUTER? Gerry A. Brown, CISSP**  *(Certified Information System Security Professional) and* **PALO ALTO FREENET** - Paul David Gregg

*This just a reminder that Smug meetings are at Bldg. 48 Redwood room. The July meeting will be held on July 11 due to the holiday weekend*

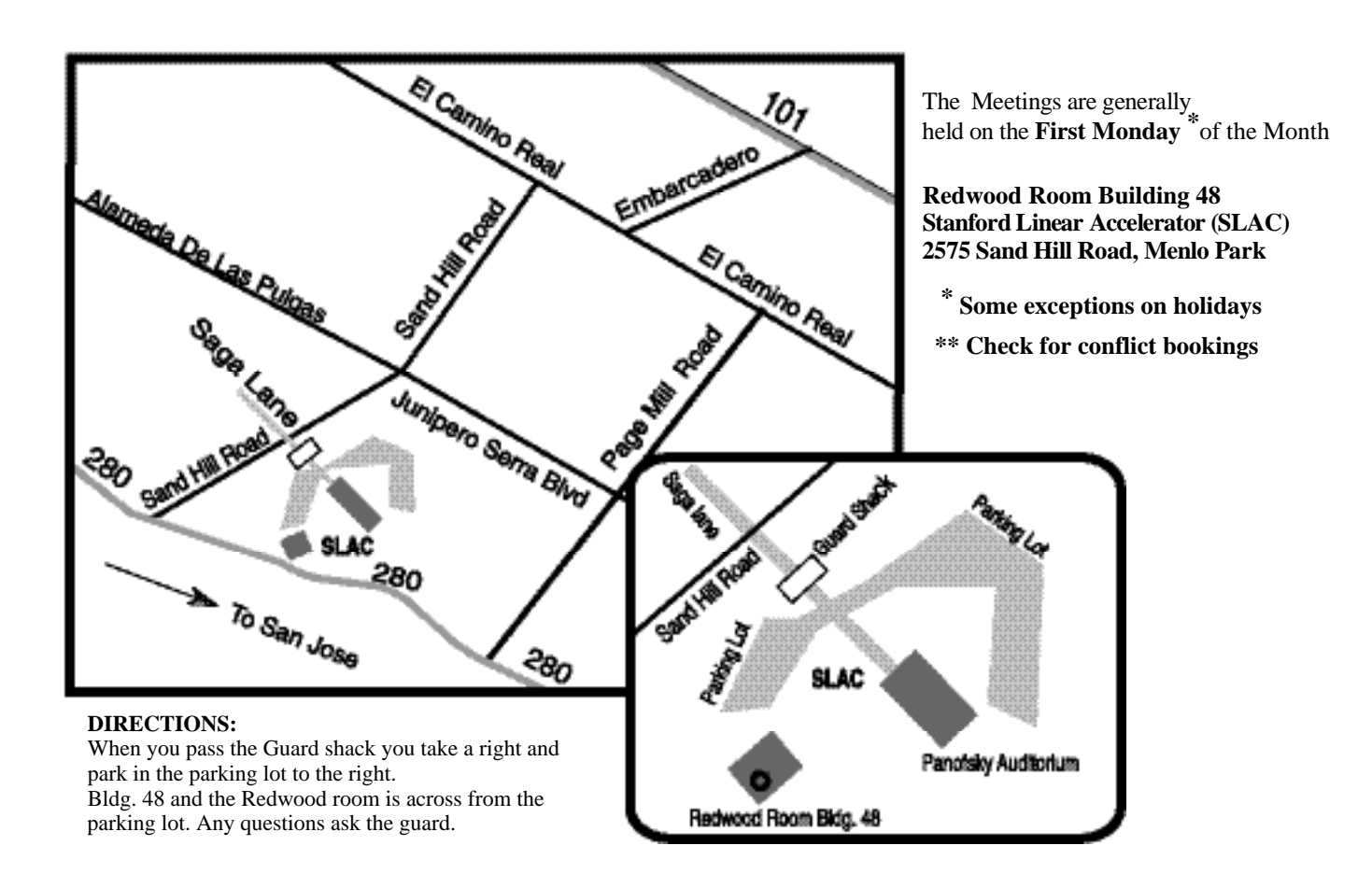